Zerlegen Sie folgende Polynome in Linearfaktoren:

- a)  $x^4 3x^3 + 3x^2 x$
- **b**)  $x^3 x^2 c^2 x + c^2$ ,  $c \in \mathbb{R}$

Für welche Werte von  $c$  treten mehrfache Nullstellen (doppelt oder dreifach) auf?

c)  $x^{10} - 5 c x^8 + 10 c^2 x^6 - 10 c^3 x^4 + 5 c^4 x^2 - c^5$ ,  $c \ge 0$ 

Welcher Wert von c ergibt einen Sonderfall?

a) Offenbar ist  $x = 0$  Nullstelle:

$$
(x4 - 3x3 + 3x2 - x)/(x - 0) = x3 - 3x2 + 3x - 1
$$

Verwende 'Binomi' :

$$
x^{4}-3x^{3}+3x^{2}-x = x(x-1)(x^{2}-2x+1) = x(x-1)^{3}
$$

b) Offenbar ist  $x = \pm c$  Nullstelle.

Nun Division durch  $(x - c)(x + c) = (x^2 - c^2)$ :

 $x^3 - x^2 - c^2*x + c^2$  /  $x^2 - c^2 = x - 1$  $x^3$  - c<sup> $2*x$ </sup> -------------------------  $- x^2$  + c<sup>2</sup>  $- x^2$  + c<sup>2</sup> ---------------------  $\Omega$ 

$$
x^{3} - x^{2} - c^{2} x + c^{2} = (x - 1)(x - c)(x + c)
$$

(Man hätte auch  $x = 1$  leicht 'erraten'.)

Sonderfälle:

⇒

 $-c=0$ :  $x=0$  ist doppelte Nullstelle  $\leadsto x^2(x+1)$ –  $c = \pm 1$ :  $x = \pm 1$  ist doppelte Nullstelle  $\sim (x - 1)^2 (x + 1)$  c) Verwende 'Binomi' :

$$
x^{10} - 5 c x^8 + 10 c^2 x^6 - 10 c^3 x^4 + 5 c^4 x^2 - c^5 = (x^2 - c)^5
$$

- $c \neq 0: +\sqrt{c}$  und  $-\sqrt{c}$  sind Nullstellen der Vielfachheit 5.
- Sonderfall  $c = 0$ : 0 ist 10-fache Nullstelle von  $x^{10}$ .

Grafik: Lokaler Verlauf für  $c = 0$  und  $c = 1/100$ .

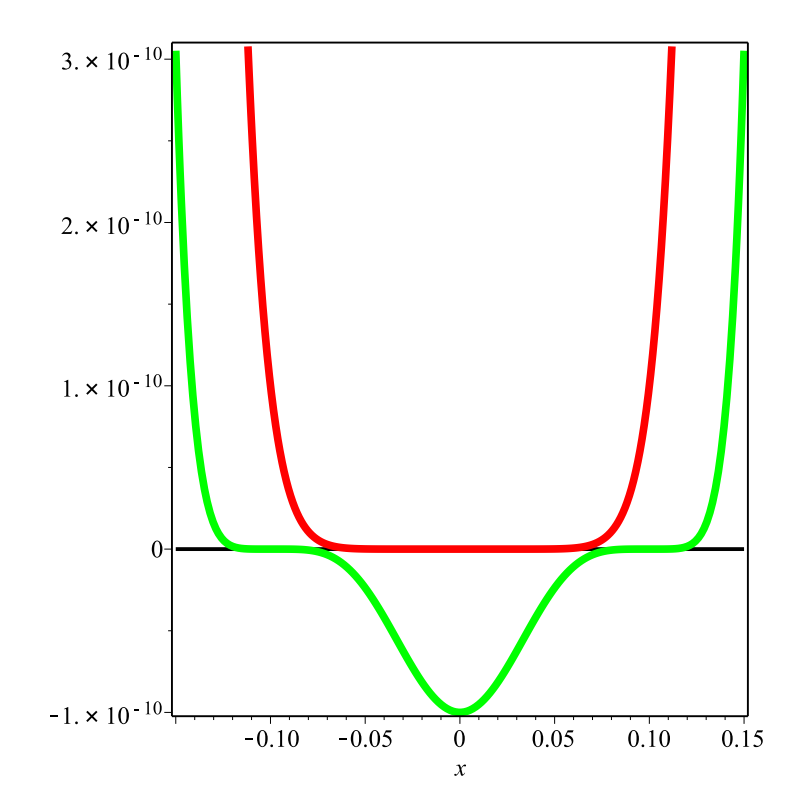

Bestimmen Sie die Partialbruchzerlegung (PBZ) folgender rationaler Funktionen:

- a)  $\frac{2x^2+4x+1}{x^3+2x+1}$  $x^3 + 2x^2 + x$
- b)  $\frac{1+x}{2}$  $\frac{x^2 - y^2}{x^2 - y^2}$ : Zunächst PBZ bezüglich der Variablen x, wobei  $y \in \mathbb{R}$  als fester Parameter angesehen wird, danach mit vertauschten Rollen.

Achten Sie auf Sonderfälle.

c) 
$$
\frac{x}{x^3 - x^2 - c^2 x + c^2}
$$
,  $c \in \mathbb{R}$ :

Berücksichtigen Sie Sonderfälle (spezielle Werte von  $c$ ).

a) Faktorisierung des Nenners:

$$
x^3 + 2x^2 + x = x(x^2 + 2x + 1) = x(x + 1)^2
$$

mit einfacher Nullstelle  $x_1 = 0$  und doppelter Nullstelle  $x_2 = -1$ . Ansatz für die PBZ:

$$
\frac{2x^2 + 4x + 1}{x(x+1)^2} = \frac{A}{x} + \frac{B}{x+1} + \frac{C}{(x+1)^2}
$$

$$
2x^2 + 4x + 1 = A(x+1)^2 + Bx(x+1) + Cx
$$

Nullstellen des Nenners einsetzen :

$$
x = 0:
$$
  $1 = A$   
 $x = -1:$   $-1 = -C$ 

Wähle weiters  $x = 1$ :

=⇒

=⇒

$$
7 = 2^2 + 2B + 1 \Rightarrow B = 1
$$

$$
\frac{2x^2 + 4x + 1}{x^3 + 2x^2 + x} = \frac{1}{x} + \frac{1}{x+1} + \frac{1}{(x+1)^2}
$$

b) • *PBZ bezüglich*  $x$ . Nullstellen des Nenners:  $y$  und  $-y$ .

Ansatz:

\n
$$
\frac{1+x}{x^2 - y^2} = \frac{1+x}{(x+y)(x-y)} = \frac{A}{x+y} + \frac{B}{x-y}
$$
\n
$$
\implies \qquad 1+x = A(x-y) + B(x+y)
$$

Nullstellen des Nenners einsetzen:

$$
x = y: \t 1 + y = 2yB
$$
  

$$
x = -y: \t 1 - y = -2yA
$$

 $\rightsquigarrow$ 

$$
\frac{1+x}{x^2-y^2} = \frac{\frac{y-1}{2y}}{x+y} + \frac{\frac{y+1}{2y}}{x-y} = \frac{1}{2} \frac{y-1}{y(x+y)} + \frac{1}{2} \frac{y+1}{y(x-y)}
$$

Sonderfall  $y = 0$ :

$$
\frac{1+x}{x^2} = \frac{1}{x} + \frac{1}{x^2}
$$

• *PBZ bez¨uglich* y . Nullstellen des Nenners: x und −x.

Ansatz:  $\begin{array}{ccc} 1 & 1 \\ 1 & 1 \end{array}$ 

$$
\frac{1+x}{x^2 - y^2} = \frac{-1-x}{(y+x)(y-x)} = \frac{C}{y+x} + \frac{D}{y-x}
$$
  
\n
$$
\implies -1 - x = C(y-x) + D(y+x)
$$

Nullstellen des Nenners einsetzen:

$$
y = x
$$
:  $-1 - x = 2xD$   
 $y = -x$ :  $-1 - x = -2xC$ 

 $\rightsquigarrow$ 

$$
\frac{1+x}{x^2 - y^2} = \frac{\frac{1+x}{2x}}{y+x} + \frac{\frac{-(1+x)}{2x}}{y-x} = \frac{1}{2} \frac{1+x}{x(y+x)} - \frac{1}{2} \frac{1+x}{x(y-x)}
$$

$$
= \frac{1+x}{2x} \left( \frac{1}{y+x} - \frac{1}{y-x} \right)
$$

1  $y^2$ 

Sonderfall  $x = 0$ : 1  $\frac{1}{-y^2} = -$  c) Faktorisierung des Nenners aus 1 b) :

$$
\frac{x}{x^3 - x^2 - c^2 x + c^2} = \frac{x}{(x - 1) (x - c) (x + c)}
$$

'Generischer' Ansatz :

$$
\frac{x}{(x-1)(x-c)(x+c)} = \frac{A}{x-1} + \frac{B}{x-c} + \frac{C}{x+c}
$$

 $\rightsquigarrow$ 

$$
x = A(x - c)(x + c) + B(x - 1)(x + c) + C(x - 1)(x - c)
$$
  
\n
$$
x = 1: \t 1 = A(1 - c)(1 + c) \Rightarrow A = \frac{1}{1 - c^2}
$$
  
\n
$$
x = c: \t c = B(c - 1)(c + c) \Rightarrow B = \frac{1}{2(c - 1)}
$$
  
\n
$$
x = -c: \t -c = C(-c - 1)(-c - c) \Rightarrow C = -\frac{1}{2(1 + c)}
$$

 $\dots$ aber anders für 'konfluente' Fälle

(mehrfache Nullstellen, Sonderfälle  $c = 0, c = \pm 1$ )

•  $c = 0$ : Man erhält eindeutige Darstellung

$$
\frac{x}{x^2(x-1)} = \frac{1}{x(x-1)} = \frac{1}{x-1} - \frac{1}{x}
$$

•  $c = \pm 1$ : Ansatz

$$
\frac{x}{(x-1)^2(x+1)} = \frac{A_1}{x-1} + \frac{A_2}{(x-1)^2} + \frac{B}{x+1}
$$

 $\sim$  Rechnung ergibt

$$
A_1 = \frac{1}{4}, \quad A_2 = \frac{1}{2}, \quad B = -\frac{1}{4}
$$

## Anmerkung:

- 'Generischer' Fall: drei Pole 1. Ordnung
- Sonderf¨alle: je ein Pol 1. Ordnung, ein Pol 2. Ordnung

Bestimmen Sie das jeweils eindeutige Interpolationspolynom  $p(x)$  vom Maximalgrad 3 zu den Datensätzen  $\{(x_i, y_i), i = 0 \dots 3\}$ :

- a)  $\{(-3, +1), (-1, +1), (+1, +1), (+3, +1)\}$
- **b)** {  $(-3, +2)$ ,  $(-1, +1)$ ,  $(+1, +1)$ ,  $(+3, +2)$ }
- c)  $\{(-3,-2), (-1,-1), (+1,+1), (+3,+2)\}$
- d) {  $(-3,-1)$ ,  $(-1,-1)$ ,  $(+1,+1)$ ,  $(+3,+2)$ }

Achten Sie auf Symmetrien u. dgl.

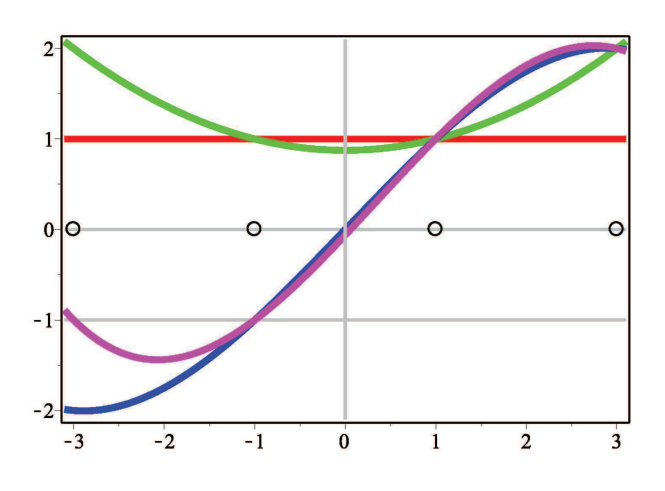

• Lagrange-Polynome zu den Knoten  ${x_1, x_2, x_3, x_4} = {-3, -1, +1, +3}$ :

$$
\varphi_0(x) = \frac{(x - x_1)(x - x_2)(x - x_3)}{(x_0 - x_1)(x_0 - x_2)(x_0 - x_3)} = -\frac{1}{48}(x + 1)(x - 1)(x - 3)
$$
  

$$
\varphi_1(x) = \frac{(x - x_0)(x - x_2)(x - x_3)}{(x_1 - x_0)(x_1 - x_2)(x_1 - x_3)} = \frac{1}{16}(x + 3)(x - 1)(x - 3)
$$

$$
\varphi_2(x) = \frac{(x - x_0)(x - x_1)(x - x_3)}{(x_2 - x_0)(x_2 - x_1)(x_2 - x_3)} = -\frac{1}{16}(x + 3)(x + 1)(x - 3)
$$

$$
\varphi_3(x) = \frac{(x - x_0)(x - x_1)(x - x_2)}{(x_2 - x_0)(x_2 - x_1)(x_2 - x_2)} = \frac{1}{48}(x + 3)(x + 1)(x - 1)
$$

$$
\varphi_3(x) = \frac{e^{-x} \omega_0 \sqrt{x} - x_1 \sqrt{x} - x_2}{(x_3 - x_0)(x_3 - x_1)(x_3 - x_2)} = \frac{1}{48} (x+3) (x+1) (x-1)
$$

mit  $\varphi_i(x_k) = \delta_{ik}$ .

• Eindeutiges Interpolationspolynom:  $p(x) = \sum$ 3  $i=0$  $y_i\,\varphi_i(x)$  , oder (alternativ) mittels Ansatz  $p(x) = \sum$ 3  $j=0$  $a_j x^j$  und Lösen des linearen Gleichungssystems  $\{p(x_i) = y_i, i = 0...3\}$  nach den Koeffizienten  $a_j$ .

−→

Das (eindeutige) Interpolationspolynom kann für spezielle Daten auch einen geringeren Grad haben (dies hängt von den Daten ab, insbesondere von deren Symmetrieeigenschaften).

a) Man sieht:  $p(x) \equiv +1$  (Grad 0, d.h. konstant)

Weiters: Rechnung ergibt

**b)** ... 
$$
p(x) = \frac{7}{8} + \frac{1}{8}x^2
$$
 (Grad 2, gerade)

c) ... 
$$
p(x) = \frac{25}{24}x - \frac{1}{24}x^3
$$
 (Grad 3, ungerade)

**d**) ... 
$$
p(x) = -\frac{1}{16} + \frac{17}{16}x + \frac{1}{16}x^2 - \frac{1}{16}x^3
$$
 (Grad 3, allgemein)

Für gerade/ungerade Datensätze ergibt sich ein gerades/ungerades Interpolationspolynom.

*Anmerkung:* Falls  $x_i = x_j$  für ein Paar  $(i, j)$ ,  $i \neq j$ , dann ist die Interpolationsaufgabe

- unlösbar, weil *widersprüchlich*, falls  $y_i \neq y_j$ ,
- lösbar jedoch nicht eindeutig lösbar, weil *unterbestimmt*, falls  $y_i = y_j$ .

Dies ist ein anschauliches Beispiel für die Lösungstheorie linearer Gleichungssysteme, vgl. 'Lineare Algebra' . (Die Interpolationsaufgabe entspricht einem linearen Gleichungssystem für die Polynomkoeffizienten.)

- a) Herr P. Olynom rechnet gerne mit Polynomen. Er sucht nun nach speziellen, nämlich nach auf ganz R strikt monoton wachsenden Polynomen. Geben Sie eine naheliegende Klasse derartiger Polynome vom Maximalgrad  $n \in \mathbb{N}$  an.
- b) Gegeben sei das quadratische Polynom  $p(x) = x(x-1), x \ge 0$ . Geben Sie  $\xi > 0$  so an, dass p auf  $(\xi, \infty)$  strikt monoton wachsend ist.
- c) Sei f monoton wachsend und g monoton fallend. Welches Monotonieverhalten haben die Funktionen  $f \circ f$ ,  $f \circ g$ ,  $g \circ f$  und  $g \circ g$ ?

a) Wähle

 $a_i = 0$  für *i* gerade

 $a_i \geq 0$  für *i* ungerade

 $\Rightarrow$  p(x) ungerade, monoton wachsend.

Anmerkung: Es gibt auch andere monotone Polynome, z.B.

$$
p(x) = x^3 - x^2 + x
$$

(Beweis mittels Kurvendiskussion.)

$$
b) p(x) = x(x - 1) = x^2 - x, x \ge 0
$$

Sei  $y \geq x$  beliebig.  $p(y) - p(x)$  ist durch den Linearfaktor  $y - x$  teilbar, weil  $y = x$  Nullstelle von  $q(x) := p(y) - p(x)$ . Polynomdivision durch  $y - x$ ergibt

$$
p(y) - p(x) = \underbrace{y^2 - y - x^2 + x}_{q(x)} = (x + y - 1)(y - x)
$$

*Forderung:*

 $p(y) \geq p(x) \Leftrightarrow x+y-1 \geq 0 \Leftrightarrow x \geq 1-y$ 

wobei  $1 - y$  monoton fallend. Da letztere Ungleichung für y beliebig nahe an x gelten muss, folgt als Forderung

> $x \geq 1-x \Leftrightarrow x \geq \xi =$ 1 2

*Anmerkung:* Das geht viel einfacher mittels differenzieren:

$$
f'(x) = 2x - 1 \ge 0
$$
 für  $x \ge \frac{1}{2}$ 

c)  $f \circ f$  monoton wachsend

 $f \circ q$  monoton fallend

 $q \circ f$  monoton fallend

 $q \circ q$  monoton wachsend

Betrachten Sie die Funktion  $f(x) = (1+x)^{1/x}, x > 0.$ 

a) Liegt an der Stelle  $x = 0$  eine hebbare Unstetigkeit vor, d.h. existiert der Grenzwert

$$
f(0) := \lim_{x \to 0+} f(x) ?
$$

Falls ja – wie lautet sein Wert? Wenn Sie das naheliegende Argument gefunden haben, uberlegen Sie, ob dies wirklich rigoros ist. ¨

b) Angenommen, Sie kennen den Wert des Limes nicht, Sie wollen ihn aber berechnen bzw. approximieren. Vorschlag (Rechner verwenden): Interpolieren Sie f an den Stellen  $x = 0.01, 0.02, 0.03$  durch ein Polynom  $p(x)$  vom Grad 2, und verwenden Sie  $p(0)$  als Approximation für  $f(0)$ . Wie genau ist diese Approximation?

Haben Sie eine Idee, wie man die Approximation einfacher bewerkstelligen könnte?

## a) Betrachte Nullfolge  $\{x_n\} = 1/n$ :

$$
\lim_{x \to 0+} f(x_n) = \lim_{x \to 0+} (1 + x_n)^{1/x_n} = \lim_{n \to \infty} \left(1 + \frac{1}{n}\right)^n = e
$$

¿ Folgt daraus bereits lim  $x \rightarrow 0+$  $f(x) = e$ ?

Nicht rigoros, weil der Limes für *beliebige Nullfolgen* derselbe sein muss.

Limes ist  $\checkmark$ ; Beweis mittels Differentialrechnung:

$$
\lim_{x \to 0+} (1+x)^{1/x} = \lim_{x \to 0+} \exp\left(\frac{1}{x} \ln(1+x)\right) = \exp\left(\lim_{x \to 0+} \frac{1}{x} \ln(1+x)\right)
$$

mit

$$
\lim_{x \to 0+} \frac{\ln(1+x)}{x} = \lim_{x \to 0+} \frac{\ln(1+x) - \ln 1}{x} = \frac{d}{dx} \ln(1+x) \Big|_{x=0} = 1 \quad \checkmark
$$

(Oder: Regel von de l'Hospital anwenden.)

b) Rechnung analog wie in Aufgabe 3 ergibt den Näherungswert

 $2.7182750923 \approx e = 2.7182818285...$ 

mit 5 korrekten Dezimalstellen.

Diese Vorgangsweise wird als *Extrapolation* bezeichnet.

*Alternative Idee:* Approximiere  $f(0)$  durch  $f(\varepsilon)$  mit  $\varepsilon$  sehr nahe an 0. Dies ist jedoch nicht praxistauglich aufgrund von signifikanten Rundungsfehlereffekten (*numerische Instabilität*) – typisch für derartige Fälle.

Grafik: Auswertung von  $f(x)$  im Intervall  $(0, 10^{-7}]$  in 10-stelliger Dezimalarithmetik:

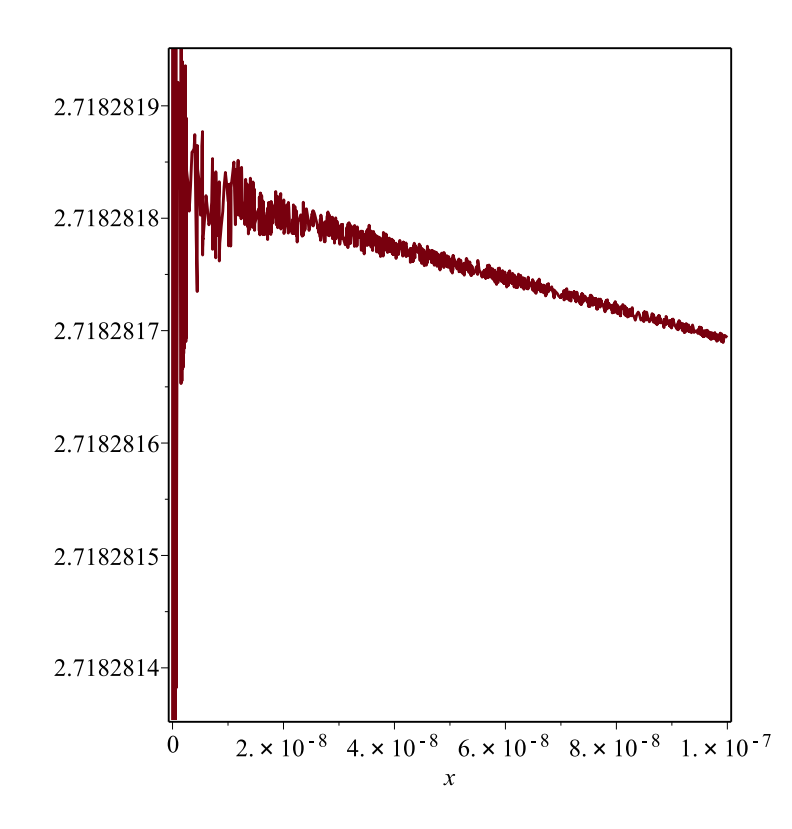

*Generell gilt:* Numerische 'brute-force' - Auswertungen (|x| sehr klein) zur Approximation von Limiten ( $x \to 0$ ) funktionieren meist *nicht*, wegen der begrenzten Rechengenauigkeit.

Sehr einfaches Beispiel:

$$
\lim_{x \to 0} \frac{(1+x)-1}{x} = 1,
$$

aber Auswertung am Rechner ergibt 0 für hinreichend kleine  $x$ .

a) Eine zeitabhängige Größe  $X = X(t)$  gehorche dem Gesetz  $X(t) = Ce^{\lambda t}, t \ge 0$ , mit  $C = X(0) > 0$  und der Abklingrate  $\lambda < 0$ . (Beispiel: Radioaktiver Zerfall. Falls wir z.B. die Zeit in Stunden [h] messen, dann hat  $\lambda$  die Dimension 'pro Stunde', also [h<sup>-1</sup>].)

Der Anfangswert C und die Abklingrate  $\lambda$  seien unbekannt, aber bekannt sind Messwerte  $0 < X_1 = X(t_1)$  und  $0 < X_2 = X(t_2) < X_1$  zu zwei Zeitpunkten  $t_2 > t_1 > 0$ . Geben Sie Formelausdrücke an (in Abhängigkeit von  $t_1, t_2, X_1, X_2$ ) für die Werte von C und  $\lambda$ . Stellen Sie C in der Form  $C = X_1^{\gamma_1} X_2^{\gamma_2}$  dar, mit geeigneten  $\gamma_1, \gamma_2$ .

- b) Es gelte  $X(t) = Ce^{\lambda t}$ , mit  $C = X(0)$  und bekanntem  $\lambda < 0$ . Zu welchem Zeitpunkt t fällt der Wert  $X(t)$  auf das  $10^n$ -fache ab im Vergleich zu  $X(0)$   $(n \in \mathbb{N})$ ?
- c) Licht, das in eine Schicht aus Glas eintritt, wird in exponentieller Weise abgeschwächt (Absorption), d.h., es gilt ein Abschwächungsgesetz analog zum Zerfallsgesetz aus  $a$ ), b). Für ein konkretes Material (Glas) wird gemessen, dass die Intensität des Lichtes pro zurückgelegtem Millimeter um 1% abnimmt. Um welchen Faktor wird dann die Intensität des Lichtes durch eine 5 cm dicke Glasscheibe abgeschwächt?

## a) Exponentiell abklingender Prozess:

$$
X(t) = Ce^{\lambda t} \quad \text{mit} \quad \lambda < 0
$$

Aus

$$
X(t_1) = Ce^{\lambda t_1} = X_1
$$
  

$$
X(t_2) = Ce^{\lambda t_2} = X_2 < X_1
$$

folgt mittels Division

$$
\frac{X_2}{X_1} = \frac{\mathcal{C} e^{\lambda t_2}}{\mathcal{C} e^{\lambda t_1}} = e^{\lambda (t_2 - t_1)} \Rightarrow \lambda = \frac{\ln(X_2/X_1)}{t_2 - t_1} = \frac{\ln X_2 - \ln X_1}{t_2 - t_1}
$$

Weiters:

$$
C = \frac{X_1}{e^{\lambda t_1}} = X_1 e^{-\lambda t_1} = X_1 e^{\ln(X_1/X_2) \frac{t_1}{t_2 - t_1}} = X_1 \left(\frac{X_1}{X_2}\right)^{\frac{t_1}{t_2 - t_1}}
$$
  
=  $X_1^{1 + \frac{t_1}{t_2 - t_1}} X_2^{-\frac{t_1}{t_2 - t_1}} = X_1^{\frac{t_2}{t_2 - t_1}} X_2^{-\frac{t_1}{t_2 - t_1}}$ 

−→

 $\Box$ 

**b**) Gesucht ist  $t > 0$  mit  $e^{\lambda t} = 10^{-n}$ :  $e^{\lambda t} = 10^{-n} \iff \lambda t = \ln(10^{-n}) = \ln(e^{-n \ln 10}) = -n \ln 10$  $\implies \qquad t =$  $n \, \ln 10$  $|\lambda|$ 

c) Für die Lichtintensität  $L(s)$  gilt (exponentielle Absorption)

$$
L(s) = L_0 e^{\lambda s} \quad (\lambda = ? \, ; \quad L_0 = L(0); \ s = \text{Strecke in mm})
$$

Gemessen wird:

 $L(1) = 0.99 L_0 \Rightarrow e^{\lambda \cdot 1} = 0.99$ 

=⇒

 $\lambda = \ln(0.99) \approx -0.01005$ 

 $nach$  50 mm :

$$
L(50) = e^{\lambda \cdot 50} L_0 \approx 0.605 L_0
$$

Dies kann man auch als (diskrete) geometrische Folge ansehen (Inkrement in mm):

$$
L_{50}\,=\,q^{\,50}\,L_0,\quad q\,=\,0.99\,=\,e^{\,\lambda}
$$

Die Intensität nimmt nach 5 cm auf ca.  $60.5\%$  ab.

Skizzieren Sie die Funktionen

**a)** 
$$
f(x) = e^{\alpha x} \sin x, \ \alpha \in \mathbb{R}
$$
  
\n**b)**  $f(x) = e^{-(\frac{x-\alpha}{\beta})^2}, \ \alpha, \beta \in \mathbb{R}$   
\n**c)**  $f(x) = \ln \frac{x-1}{x+1}$ 

und bestimme Nullstellen und Unendlichkeitsstellen.

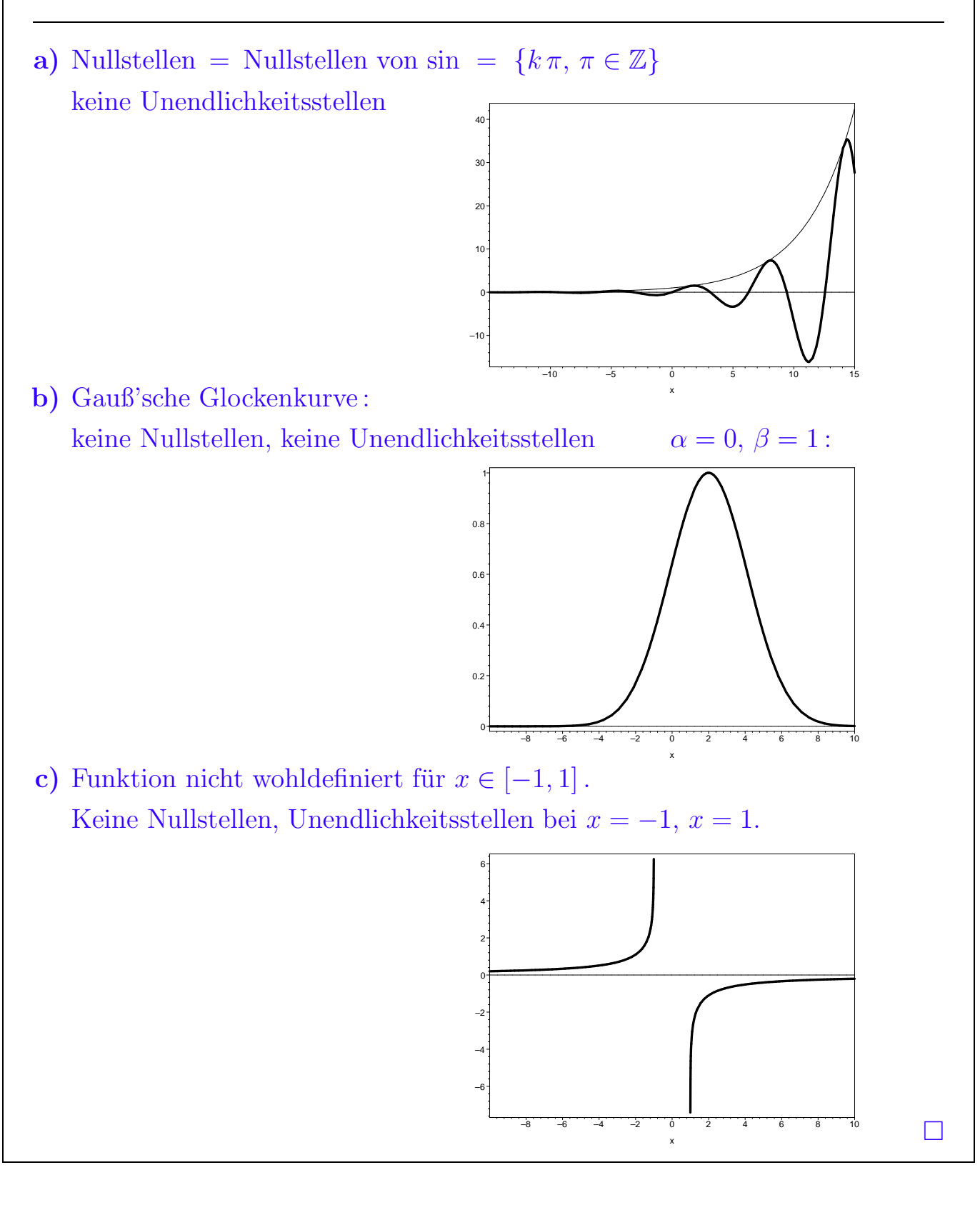

- **a**) Geben Sie für den Wert von  $\sum_{n=1}^{\infty}$  $_{k=1}$  $ln(k<sup>m</sup>)$  einen möglichst einfachen Formelausdruck an  $(m, n \in \mathbb{N}).$
- b) Sei  $W(x)$  definiert als die Umkehrfunktion von  $f(x) = x e^x$ ,  $x \ge 0$ . Diese ist nicht in elementarer Weise darstellbar aber wohldefiniert, und wir nehmen sie als neue Funktion in unseren Zoo von Standardfunktionen auf.
	- (i) Drücken Sie eindeutige Lösung der Gleichung  $x = e^{-x}$  mit Hilfe von  $W(x)$  aus.
	- (ii) Drücken Sie die eindeutige Lösung der Gleichung  $x^2 = e^{-x}$  mit Hilfe von  $W(x)$  aus.

a) 
$$
\sum_{k=1}^{n} \ln(k^{m}) = \sum_{k=1}^{n} m \ln k = m \sum_{k=1}^{n} \ln k = m \ln \left( \prod_{k=1}^{n} k \right) = m \ln n!
$$

- b) [Skizze:] Beide gesuchten Lösungen sind  $> 0$  und eindeutig.
	- (i)  $x = e^{-x} \Leftrightarrow xe^x = 1 \Leftrightarrow x = W(1)$

(ii) Rechne mit 
$$
\frac{x}{2} =: y:
$$
  
\n $x^2 = e^{-x} \Leftrightarrow 4y^2 = e^{-y-y} = e^{-y}e^{-y} \Leftrightarrow 2y = e^{-y}$   
\n $\Leftrightarrow y e^y = \frac{1}{2} \Leftrightarrow y = W(\frac{1}{2}) \Leftrightarrow x = 2W(\frac{1}{2})$ 

W(x) heißt *Lambert W - Funktion.*

a) Gegeben seien  $a, b \in \mathbb{R}$  und  $\omega \geq 0$ . Zeigen Sie, dass

$$
f(t) = a\cos(\omega t) + b\sin(\omega t)
$$

in der Form

$$
f(t) = A \sin(\omega t - \varphi) \quad \text{bzw.} \quad f(t) = A \cos(\omega t - \psi)
$$

mit passenden  $A \geq 0$  und  $\varphi, \psi \in \mathbb{R}$  geschrieben werden kann. Geben Sie explizit an, wie die *Amplitude* A und die *Phasenverschiebung*  $\varphi$  bzw.  $\psi$  mit a und b zusammenhängen.

b) Zeigen Sie mit Hilfe des Additionstheorems für den Kosinus:

$$
\cos(\alpha + \beta)\cos(\alpha - \beta) = \cos^2 \alpha - \sin^2 \beta = \cos^2 \beta - \sin^2 \alpha
$$

$$
= \frac{1}{2} (\cos(2\alpha) + \cos(2\beta))
$$

a) Sei  $a^2 + b^2 > 0$ . Verwende Additionstheorem:

$$
\sin(\omega t - \varphi) = \sin(\omega t) \cos \varphi - \cos(\omega t) \sin \varphi
$$

$$
\Longrightarrow
$$

$$
A \sin(\omega t - \varphi) = -A \sin \varphi \cos(\omega t) + A \cos \varphi \sin(\omega t)
$$

$$
\frac{1}{a}a
$$

Also:

$$
a^2 + b^2 = A^2 \left( \sin^2 \varphi + \cos^2 \varphi \right) \Rightarrow A = \sqrt{a^2 + b^2}
$$

Weiters:

$$
\tan \varphi = \frac{\sin \varphi}{\cos \varphi} = -\frac{a}{b} \quad \Rightarrow \quad \varphi = \arctan \frac{-a}{b} = -\arctan \frac{a}{b}
$$

Sonderfall  $b = 0: \varphi = -\frac{\pi}{2} = -\frac{\pi}{2}$  arctan  $\infty'$ 

Analog für Darstellung mit cos.

 $\rightsquigarrow$ 

$$
a\cos(\omega t) + b\sin(\omega t) = A\sin(\omega t - \varphi) = A\cos(\omega t - \psi)
$$

mit

$$
A = \sqrt{a^2 + b^2} \,, \qquad \varphi = -\arctan\frac{a}{b} \,, \quad \psi = \arctan\frac{b}{a}
$$

Sonderfälle ( $a = 0$  bzw.  $b = 0$ ): Am Rechner verwendet man die Funktion

$$
\arctan 2(y, x) := \arctan \frac{y}{x}
$$

die auch für  $x = 0$  korrekt auswertet, unter Vermeidung der Division durch 0.

## b) Verwende Additionstheorem:

 $\implies$ 

$$
\cos(\alpha + \beta) \cos(\alpha - \beta)
$$
  
=  $(\cos \alpha \cos \beta - \sin \alpha \sin \beta) (\cos \alpha \cos \beta + \sin \alpha \sin \beta)$   
=  $(\cos \alpha \cos \beta)^2 - (\sin \alpha \sin \beta)^2$   
=  $\cos^2 \alpha (1 - \sin^2 \beta) - (1 - \cos^2 \alpha) \sin^2 \beta$   
=  $\cos^2 \alpha - \cos^2 \alpha \sin^2 \beta - \sin^2 \beta + \cos^2 \alpha \sin^2 \beta$ 

Analog zeigt man  $\cos(\alpha+\beta)\cos(\alpha-\beta) = \cos^2\beta - \sin^2\alpha$ .

$$
\cos(\alpha + \beta) \cos(\alpha - \beta)
$$
  
=  $\frac{1}{2} \left( (\cos^2 \alpha - \sin^2 \beta) + (\cos^2 \beta - \sin^2 \alpha) \right)$   
=  $\frac{1}{2} \left( (\cos^2 \alpha - \sin^2 \alpha) + (\cos^2 \beta - \sin^2 \beta) \right)$   
=  $\frac{1}{2} \left( \cos(2\alpha) + \cos(2\beta) \right)$ 

a) Zeigen Sie

$$
\arctan x + \arctan y = \arctan \left(\frac{x+y}{1-xy}\right) \tag{1}
$$

b) Spielen Sie ein bisschen damit, um zu zeigen

$$
4\arctan\left(\frac{1}{5}\right) - \arctan\left(\frac{1}{239}\right) = \frac{\pi}{4}
$$
 (2)

a) Additionstheorem für Tangens:

$$
\tan(u+v) = \frac{\tan u + \tan v}{1 - \tan u \tan v}
$$

Setze  $\tan u = x$ ,  $\tan v = y$ ,

also:  $u = \arctan x, v = \arctan y$ .

Wende auf beiden Seiten arctan an :

$$
u + v = \arctan x + \arctan y = \arctan \left(\frac{x + y}{1 - x y}\right) \qquad \checkmark
$$

b) Setze 
$$
x = y = \frac{1}{5}
$$
 in (1):  
\n
$$
2 \arctan\left(\frac{1}{5}\right) = \arctan\left(\frac{\frac{2}{5}}{1 - \frac{1}{25}}\right) = \arctan\left(\frac{5}{12}\right)
$$
\nSetze  $x = y = \frac{5}{12}$  in (1):  
\n
$$
4 \arctan\left(\frac{1}{5}\right) = 2 \arctan\left(\frac{5}{12}\right) = \arctan\left(\frac{\frac{10}{12}}{1 - \frac{25}{144}}\right) = \arctan\left(\frac{120}{119}\right)
$$
\nAndereseits mit  $\frac{\pi}{4} = \arctan 1$ :  
\n
$$
\frac{\pi}{4} + \arctan\left(\frac{1}{239}\right) = \arctan\left(\frac{1 + \frac{1}{239}}{1 - \frac{1}{239}}\right) = \arctan\left(\frac{120}{119}\right)
$$
\n
$$
\Rightarrow (2) \checkmark
$$

Anmerkung: (2) ist als *Machin'sche Formel* bekannt (John Machin, 1706).